# Package 'rpmodel'

June 9, 2021

Type Package

Title P-Model

Description Implements the P-model

(Stocker et al., 2020 [<doi:10.5194/gmd-13-1545-2020>](https://doi.org/10.5194/gmd-13-1545-2020)), predicting acclimated parameters of the enzyme kinetics of C3 photosynthesis, assimilation, and dark respiration rates as a function of the environment (temperature, CO2, vapour pressure deficit, light, atmospheric pressure).

Version 1.2.0

License GPL-3

Encoding UTF-8

RoxygenNote 7.1.1

Depends  $R$  ( $>= 3.6$ )

Suggests ggplot2, dplyr, purrr, tidyr, knitr, testthat, covr, markdown

VignetteBuilder knitr

URL <https://github.com/stineb/rpmodel>

BugReports <https://github.com/stineb/rpmodel/issues>

NeedsCompilation no

Author Benjamin Stocker [aut, cre] (<<https://orcid.org/0000-0002-5070-8109>>), Koen Hufkens [ctb] (<<https://orcid.org/0000-0002-5070-8109>>)

Maintainer Benjamin Stocker <benjamin.stocker@gmail.com>

Repository CRAN

Date/Publication 2021-06-09 10:00:02 UTC

# R topics documented:

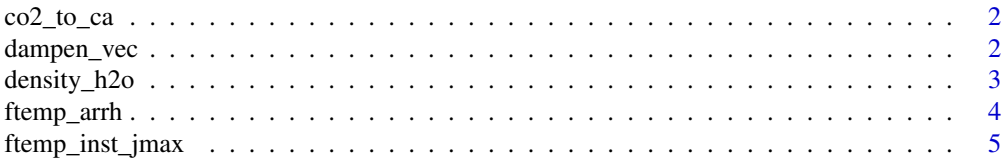

<span id="page-1-0"></span>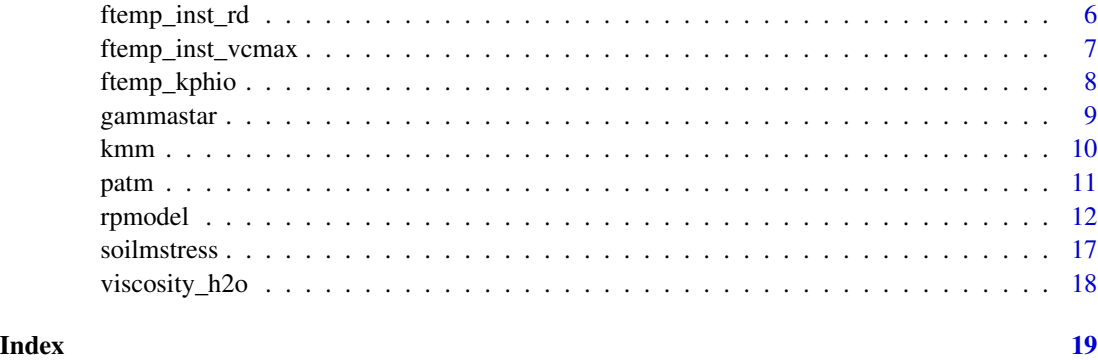

co2\_to\_ca *CO2 partial pressure*

# Description

Calculates CO2 partial pressure from concentration in ppm.

# Usage

co2\_to\_ca(co2, patm)

# Arguments

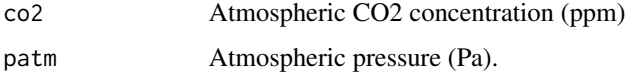

# Value

CO2 partial pressure in Pa.

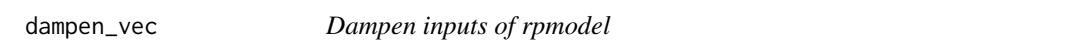

# Description

Applies an exponential dampening input time series with specified time scale.

# Usage

dampen\_vec(vec, tau)

# <span id="page-2-0"></span>density\_h2o 3

# Arguments

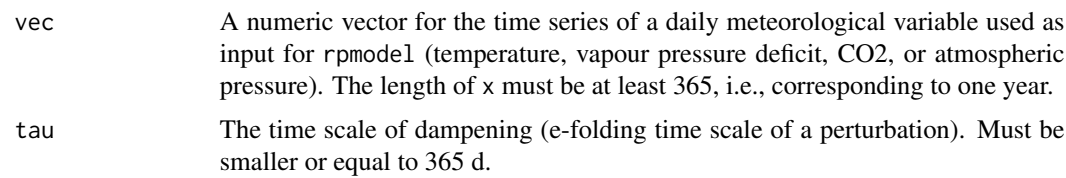

# Value

A numeric vector of equal length as x with damped variation. The dampening is calculated as:

 $S(t + 1) - S(t) = (X(t + 1) - S(t))/\tau$ 

Where  $X$  is the daily varying time series given by argument  $x$ ,  $S$  is the dampened time returned by this function, and  $\tau$  is the decay time scale of a perturbation, given by argument tau.

# Examples

```
## Not run:
dampen_vec(
vec = 20 * (sin(doy*pi/(365)))<sup>2</sup> + rnorm(365, mean = 0, sd = 5),
tau = 40)
## End(Not run)
```
density\_h2o *Density of water*

# Description

Calculates the density of water as a function of temperature and atmospheric pressure, using the Tumlirz Equation.

#### Usage

density\_h2o(tc, p)

### Arguments

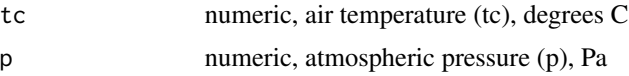

# Value

numeric, density of water, kg/m^3

#### <span id="page-3-0"></span>References

F.H. Fisher and O.E Dial, Jr. (1975) Equation of state of pure water and sea water, Tech. Rept., Marine Physical Laboratory, San Diego, CA.

#### Examples

# Density of water at 20 degrees C and standard atmospheric pressure print(density\_h2o(20, 101325))

<span id="page-3-1"></span>ftemp\_arrh *Calculates the Arrhenius-type temperature response*

### **Description**

Given a kinetic rate at a reference temperature (argument tkref) this function calculates its temperaturescaling factor following Arrhenius kinetics.

#### Usage

ftemp\_arrh(tk, dha, tkref = 298.15)

#### Arguments

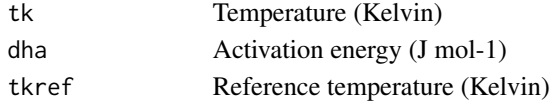

# Details

To correct for effects by temperature following Arrhenius kinetics, and given a reference temperature  $T_0$ ,  $f$  calculates the temperature scaling. Arrhenius kinetics are described by an equation of form  $x(T) = exp(c - \Delta H_a/(TR))$ . The temperature-correction function  $f(T, \Delta H_a)$  is thus given by  $f = x(T)/x(T_0)$  which is:

$$
f = exp(\Delta H_a (T - T_0)/(T_0 RT_K))
$$

 $\Delta H_a$  is given by argument dha. T is given by argument tk and has to be provided in Kelvin. R is the universal gas constant and is 8.3145 J mol-1 K-1. Note that this is equivalent to

$$
f = exp((\Delta H_a/R)(1/T_0 - 1/T))
$$

# Value

A numeric value for f

#### Examples

```
# Relative rate change from 25 to 10 degrees Celsius (percent change)
print( (1.0-ftemp_arrh( 283.15, 100000, tkref = 298.15))*100 )
```
<span id="page-4-0"></span>

#### Description

Given Jmax at a reference temperature (argument tcref) this function calculates its temperaturescaling factor following modified Arrhenius kinetics based on Kattge & Knorr (2007). Calculates f for the conversion

 $V = fVref$ 

#### Usage

```
ftemp_inst_jmax(tcleaf, tcgrowth = tcleaf, tcref = 25)
```
#### Arguments

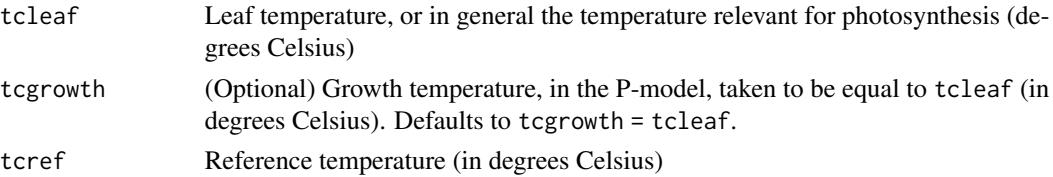

#### Details

The function is given by Kattge  $&$  Knorr (2007) as

$$
fv = f(T,\Delta H v) A/B
$$

where  $f(T, \Delta Hv)$  is a regular Arrhenius-type temperature response function (see [ftemp\\_arrh\)](#page-3-1) with  $Hv = 49884$  J mol-1,

$$
A = 1 + exp((T0\Delta S - Hd)/(T0R))
$$

and

$$
B = 1 + exp((T\Delta S - Hd)/(TKR))
$$

Here, T is in Kelvin,  $T0 = 293.15$  K,  $Hd = 200000$  J mol-1 is the deactivation energy and R is the universal gas constant and is 8.3145 J mol-1 K-1, and

$$
\Delta S = aS - bST
$$

with  $aS = 659.70$  J mol-1 K-1, and  $bS = 0.75$  J mol-1 K-2, and T given in degrees Celsius (!)

#### Value

A numeric value for  $f\,$ 

#### References

Kattge, J. and Knorr, W.: Temperature acclimation in a biochemical model of photosynthesis: a reanalysis of data from 36 species, Plant, Cell and Environment, 30,1176–1190, 2007.

#### Examples

```
# Relative change in Jmax going (instantaneously, i.e.
# not acclimatedly) from 10 to 25 degrees (percent change):
print((ftemp_inst_jmax(25)/ftemp_inst_jmax(10)-1)*100 )
```
<span id="page-5-1"></span>ftemp\_inst\_rd *Calculates the temperature response of dark respiration*

#### Description

Given the dark respiration at the reference temperature 25 degress Celsius, this function calculates its temperature-scaling factor following Heskel et al. 2016.

#### Usage

ftemp\_inst\_rd(tc)

#### Arguments

tc Temperature (degrees Celsius)

#### Details

To correct for effects by temperature Heskel et al. 2016, and given the reference temperature  $T0 =$ 25 deg C, this calculates the temperature scaling factor to calculate dark respiration at temperature  $T$  (argument tc) as:

 $fr = exp(0.1012(T0 - T) - 0.0005(T0^2 - T^2))$ 

where  $T$  is given in degrees Celsius.

### Value

A numeric value for fr

#### References

Heskel, M., O'Sullivan, O., Reich, P., Tjoelker, M., Weerasinghe, L., Penillard, A.,Egerton, J., Creek, D., Bloomfield, K., Xiang, J., Sinca, F., Stangl, Z., Martinez-De La Torre, A., Griffin, K., Huntingford, C., Hurry, V., Meir, P., Turnbull, M.,and Atkin, O.: Convergence in the temperature response of leaf respiration across biomes and plant functional types, Proceedings of the National Academy of Sciences, 113, 3832–3837, doi:10.1073/pnas.1520282113,2016.

#### Examples

```
## Relative change in Rd going (instantaneously, i.e. not
## acclimatedly) from 10 to 25 degrees (percent change):
print( (ftemp_inst_rd(25)/ftemp_inst_rd(10)-1)*100 )
```
<span id="page-5-0"></span>

<span id="page-6-1"></span><span id="page-6-0"></span>

#### Description

Given Vcmax at a reference temperature (argument tcref) this function calculates its temperaturescaling factor following modified Arrhenius kinetics based on Kattge & Knorr (2007). Calculates f for the conversion

 $V = fVref$ 

#### Usage

```
ftemp_inst_vcmax(tcleaf, tcgrowth = tcleaf, tcref = 25)
```
#### Arguments

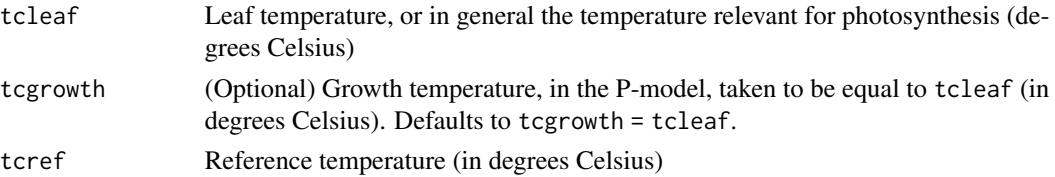

#### Details

The function is given by Kattge  $&$  Knorr (2007) as

$$
fv = f(T,\Delta H v) A/B
$$

where  $f(T, \Delta Hv)$  is a regular Arrhenius-type temperature response function (see [ftemp\\_arrh\)](#page-3-1) with  $Hv = 71513$  J mol-1,

$$
A = 1 + exp((T0\Delta S - Hd)/(T0R))
$$

and

$$
B = 1 + exp((T\Delta S - Hd)/(TKR))
$$

Here, T is in Kelvin,  $T0 = 293.15$  K,  $Hd = 200000$  J mol-1 is the deactivation energy and R is the universal gas constant and is 8.3145 J mol-1 K-1, and

$$
\Delta S = aS - bST
$$

with  $aS = 668.39$  J mol-1 K-1, and  $bS = 1.07$  J mol-1 K-2, and T given in degrees Celsius (!)

#### Value

A numeric value for  $f\,$ 

#### References

Kattge, J. and Knorr, W.: Temperature acclimation in a biochemical model of photosynthesis: a reanalysis of data from 36 species, Plant, Cell and Environment, 30,1176–1190, 2007.

#### <span id="page-7-0"></span>Examples

```
## Relative change in Vcmax going (instantaneously, i.e.
## not acclimatedly) from 10 to 25 degrees (percent change):
print((ftemp_inst_vcmax(25)/ftemp_inst_vcmax(10)-1)*100 )
```
<span id="page-7-1"></span>ftemp\_kphio *Calculates the temperature dependence of the quantum yield efficiency*

#### Description

Calculates the temperature dependence of the quantum yield efficiency following the temperature dependence of the maximum quantum yield of photosystem II in light-adapted tobacco leaves, determined by Bernacchi et al. (2003)

#### Usage

ftemp\_kphio(tc, c4 = FALSE)

# Arguments

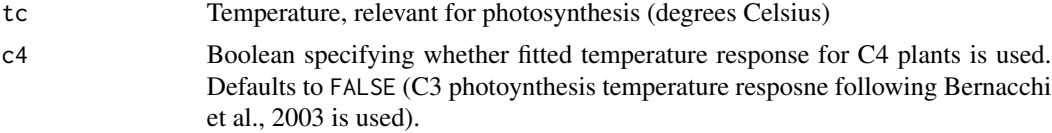

# Details

The temperature factor for C3 photosynthesis (argument  $c4 = FALEE$ ) is calculated based on Bernacchi et al. (2003) as

$$
\phi(T) = 0.352 + 0.022T - 0.00034T^2
$$

The temperature factor for  $C4$  (argument  $c4 = TRUE$ ) photosynthesis is calculated based on unpublished work as

$$
\phi(T) = -0.008 + 0.00375T - 0.58e - 4T^2
$$

The factor  $\phi(T)$  is to be multiplied with leaf absorptance and the fraction of absorbed light that reaches photosystem II. In the P-model these additional factors are lumped into a single apparent quantum yield efficiency parameter (argument kphio to function [rpmodel\)](#page-11-1).

#### Value

A numeric value for  $\phi(T)$ 

#### References

Bernacchi, C. J., Pimentel, C., and Long, S. P.: In vivo temperature response func-tions of parameters required to model RuBP-limited photosynthesis, Plant Cell Environ., 26, 1419–1430, 2003

#### <span id="page-8-0"></span>gammastar 9

#### Examples

```
## Relative change in the quantum yield efficiency
## between 5 and 25 degrees celsius (percent change):
print(paste((ftemp_kphio(25.0)/ftemp_kphio(5.0)-1)*100 ))
```
#### gammastar *Calculates the CO2 compensation point*

#### **Description**

Calculates the photorespiratory CO2 compensation point in absence of dark respiration, Γ∗ (Farquhar, 1980).

#### Usage

gammastar(tc, patm)

#### Arguments

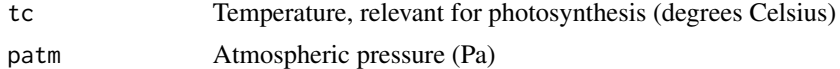

#### Details

The temperature and pressure-dependent photorespiratory compensation point in absence of dark respiration  $\Gamma * (T, p)$  is calculated from its value at standard temperature (T0 = 25deg C) and atmospheric pressure ( $p0 = 101325$  Pa), referred to as  $\Gamma * 0$ , quantified by Bernacchi et al. (2001) to 4.332 Pa (their value in molar concentration units is multiplied here with 101325 Pa to yield 4.332 Pa). Γ ∗ 0 is modified by temperature following an Arrhenius-type temperature response function  $f(T, \Delta Ha)$  (implemented by [ftemp\\_arrh\)](#page-3-1) with activation energy  $\Delta Ha = 37830$  J mol-1 and is corrected for atmospheric pressure  $p(z)$  (see [patm\)](#page-10-1) at elevation z.

$$
\Gamma * = \Gamma * 0f(T, \Delta Ha)p(z)/p_0
$$

 $p(z)$  is given by argument patm.

#### Value

A numeric value for Γ∗ (in Pa)

#### References

Farquhar, G. D., von Caemmerer, S., and Berry, J. A.: A biochemical model of photosynthetic CO2 assimilation in leaves of C 3 species, Planta, 149, 78–90, 1980.

Bernacchi, C. J., Singsaas, E. L., Pimentel, C., Portis, A. R. J., and Long, S. P.:Improved temperature response functions for models of Rubisco-limited photosyn-thesis, Plant, Cell and Environment, 24, 253–259, 2001

#### Examples

```
print("CO2 compensation point at 20 degrees Celsius and standard atmosphere (in Pa):")
print(gammastar(20, 101325))
```
<span id="page-9-1"></span>kmm *Calculates the Michaelis Menten coefficient for Rubisco-limited photosynthesis*

#### Description

Calculates the Michaelis Menten coefficient of Rubisco-limited assimilation as a function of temperature and atmospheric pressure.

#### Usage

kmm(tc, patm)

#### Arguments

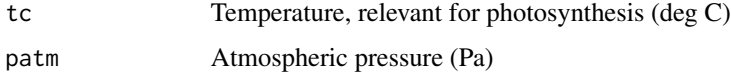

#### Details

The Michaelis-Menten coefficient  $K$  of Rubisco-limited photosynthesis is determined by the Michalis-Menten constants for O2 and CO2 (Farquhar, 1980) according to:

$$
K = Kc(1 + pO2/Ko)
$$

where Kc is the Michaelis-Menten constant for CO2 (Pa),  $Ko$  is the Michaelis-Menten constant for O2 (Pa), and  $pO2$  is the partial pressure of oxygen (Pa), calculated as 0.209476p, where p is given by argument patm.  $Kc$  and  $Ko$  follow a temperature dependence, given by the Arrhenius Equation  $f$  (implemented by [ftemp\\_arrh\)](#page-3-1):

$$
Kc = Kc25f(T, \Delta Hkc)
$$

$$
Ko = Ko25f(T, \Delta Hko)
$$

Values  $\Delta H k c$  (79430 J mol-1),  $\Delta H k o$  (36380 J mol-1),  $Kc25$  (39.97 Pa), and  $Ko25$  (27480 Pa) are taken from Bernacchi et al. (2001) and have been converted from values given therein to units of Pa by multiplication with the standard atmosphere (101325 Pa). T is given by the argument tc.

#### Value

A numeric value for  $K$  (in Pa)

<span id="page-9-0"></span>

#### <span id="page-10-0"></span>patm and the contract of the contract of the contract of the contract of the contract of the contract of the contract of the contract of the contract of the contract of the contract of the contract of the contract of the c

### References

Farquhar, G. D., von Caemmerer, S., and Berry, J. A.: A biochemical model of photosynthetic CO2 assimilation in leaves of C 3 species, Planta, 149, 78–90, 1980.

Bernacchi, C. J., Singsaas, E. L., Pimentel, C., Portis, A. R. J., and Long, S. P.:Improved temperature response functions for models of Rubisco-limited photosyn-thesis, Plant, Cell and Environment, 24, 253–259, 2001

### Examples

print("Michaelis-Menten coefficient at 20 degrees Celsius and standard atmosphere (in Pa):") print(kmm(20, 101325))

<span id="page-10-1"></span>

#### patm *Calculates atmospheric pressure*

#### Description

Calculates atmospheric pressure as a function of elevation, by default assuming standard atmosphere (101325 Pa at sea level)

#### Usage

patm(elv, patm0 = 101325)

# Arguments

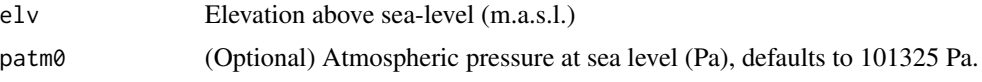

#### Details

The elevation-dependence of atmospheric pressure is computed by assuming a linear decrease in temperature with elevation and a mean adiabatic lapse rate (Berberan-Santos et al., 1997):

$$
p(z) = p0(1 - Lz/TK0)^{(g}M/(RL))
$$

where z is the elevation above mean sea level (m, argument elv), g is the gravity constant (9.80665 m s-2),  $p0$  is the atmospheric pressure at 0 m a.s.l. (argument patm0, defaults to 101325 Pa), L is the mean adiabatic lapse rate (0.0065 K m-2), M is the molecular weight for dry air (0.028963 kg) mol-1), R is the universal gas constant (8.3145 J mol-1 K-1), and  $TK0$  is the standard temperature  $(298.15 \text{ K}, \text{corresponds to } 25 \text{ deg C}).$ 

#### Value

A numeric value for  $p$ 

# <span id="page-11-0"></span>References

Allen, R. G., Pereira, L. S., Raes, D., Smith, M.: FAO Irrigation and Drainage Paper No. 56, Food and Agriculture Organization of the United Nations, 1998

#### Examples

print("Standard atmospheric pressure, in Pa, corrected for 1000 m.a.s.l.:") print(patm(1000))

<span id="page-11-1"></span>rpmodel *Invokes a P-model function call*

#### Description

R implementation of the P-model and its corollary predictions (Prentice et al., 2014; Han et al., 2017).

#### Usage

```
rpmodel(
  tc,
  vpd,
  co2,
  fapar,
 ppfd,
 patm = NA,
 elv = NA,
 kphio = ifelse(do_ftemp_kphio, ifelse(do_soilmstress, 0.087182, 0.081785), 0.049977),
 beta = 146,
  soilm = stopifnot(!do_soilmstress),
 meanalpha = 1,
  apar\_soilm = 0,
 bpar\_soilm = 0.733,c4 = FALSE,
 method_optci = "prentice14",
 method_jmaxlim = "wang17",
 do_ftemp_kphio = TRUE,
  do_soilmstress = FALSE,
  returnvar = NULL,
  verbose = FALSE
)
```
#### <span id="page-12-0"></span>rpmodel and the state of the state of the state of the state of the state of the state of the state of the state of the state of the state of the state of the state of the state of the state of the state of the state of th

# Arguments

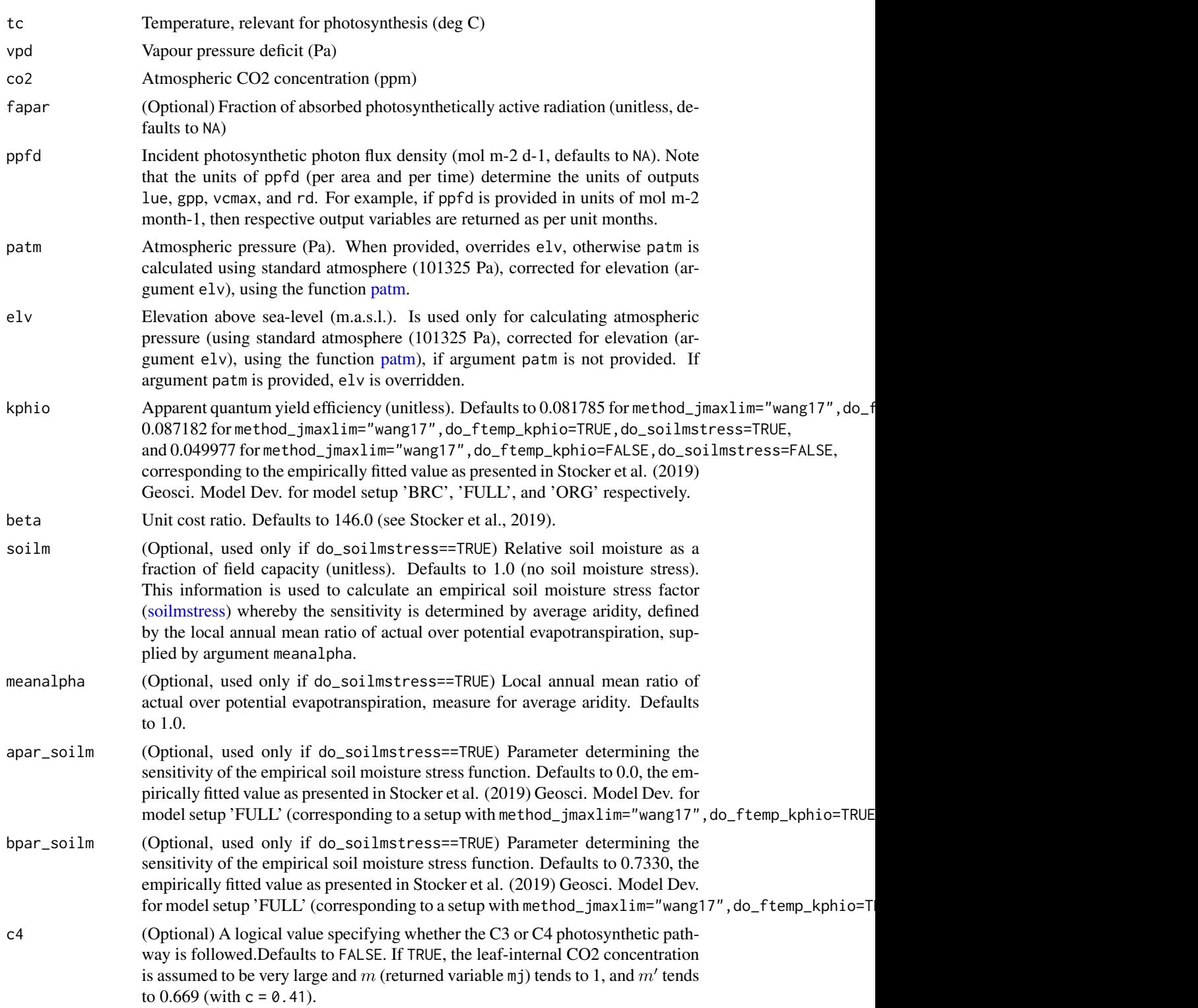

<span id="page-13-0"></span>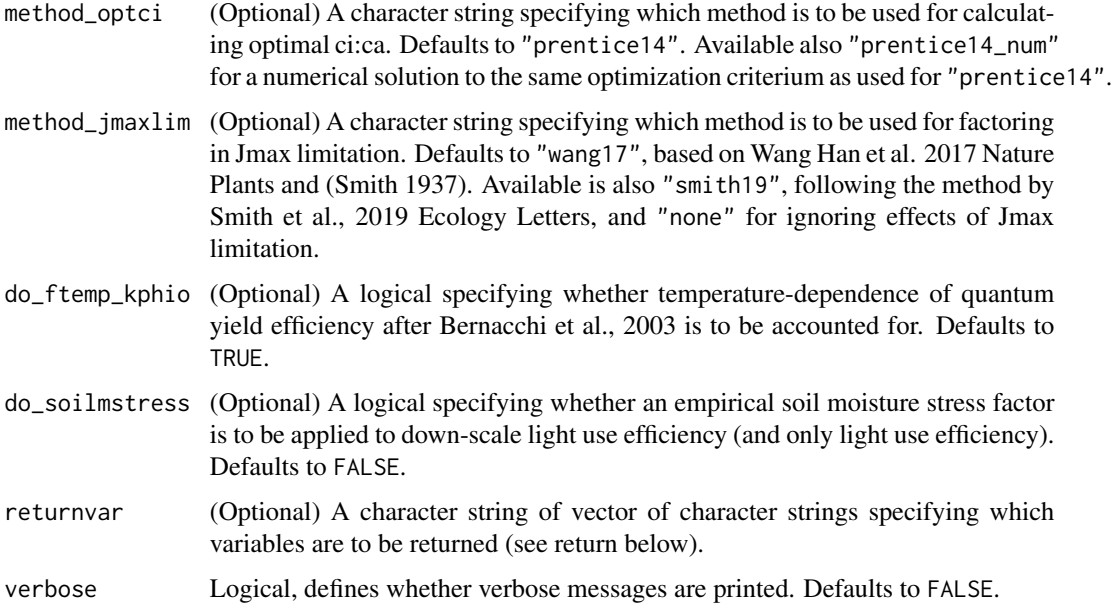

#### Value

A named list of numeric values (including temperature and pressure dependent parameters of the photosynthesis model, P-model predictions, including all its corollary). This includes :

- ca: Ambient CO2 expressed as partial pressure (Pa)
- gammastar: Photorespiratory compensation point Γ∗, (Pa), see [gammastar.](#page-8-1)
- kmm: Michaelis-Menten coefficient  $K$  for photosynthesis (Pa), see [kmm.](#page-9-1)
- ns\_star: Change in the viscosity of water, relative to its value at 25 deg C (unitless).

$$
\eta* = \eta(T)/\eta(25degC)
$$

This is used to scale the unit cost of transpiration. Calculated following Huber et al. (2009).

• chi: Optimal ratio of leaf internal to ambient CO2 (unitless). Derived following Prentice et al.(2014) as: √

$$
\chi = \Gamma * / ca + (1 - \Gamma * / ca) \xi / (\xi + \sqrt{D})
$$

with

$$
\xi = \sqrt{(\beta(K + \Gamma^*)/(1.6\eta^*))}
$$

 $\beta$  is given by argument beta, K is kmm (see [kmm\)](#page-9-1), Γ\* is gammastar (see [gammastar\)](#page-8-1).  $η*$ is ns\_star.  $D$  is the vapour pressure deficit (argument vpd),  $ca$  is the ambient CO2 partial pressure in Pa (ca).

- ci: Leaf-internal CO2 partial pressure (Pa), calculated as  $(\chi ca)$ .
- lue: Light use efficiency (g C / mol photons), calculated as

$$
LUE = \phi(T)\phi 0m'Mc
$$

#### <span id="page-14-0"></span>rpmodel and the state of the state of the state of the state of the state of the state of the state of the state of the state of the state of the state of the state of the state of the state of the state of the state of th

where  $\phi(T)$  is the temperature-dependent quantum yield efficiency modifier [\(ftemp\\_kphio\)](#page-7-1) if do\_ftemp\_kphio==TRUE, and 1 otherwise.  $\phi$ 0 is given by argument kphio.  $m' = m$  if method\_jmaxlim=="none", otherwise

$$
m' = m\sqrt{(1 - (c/m)^{(2/3)})}
$$

with  $c = 0.41$  (Wang et al., 2017) if method\_jmax1im=="wang17". Mc is the molecular mass of C (12.0107 g mol-1).  $m$  is given returned variable mj. If do\_soilmstress==TRUE,  $LUE$  is multiplied with a soil moisture stress factor, calculated with [soilmstress.](#page-16-1)

• mj: Factor in the light-limited assimilation rate function, given by

$$
m = (ci - \Gamma^*)/(ci + 2\Gamma^*)
$$

where  $\Gamma$ <sup>\*</sup> is given by gammastar.

• mc: Factor in the Rubisco-limited assimilation rate function, given by

$$
mc = (ci - \Gamma*)/(ci + K)
$$

where  $K$  is given by kmm.

• gpp: Gross primary production (g C m-2), calculated as

$$
GPP = IabsLUE
$$

where *Iabs* is given by fapar\*ppfd (arguments), and is NA if fapar==NA or ppfd==NA. Note that gpp scales with absorbed light. Thus, its units depend on the units in which ppfd is given.

• iwue: Intrinsic water use efficiency (iWUE, Pa), calculated as

$$
iWUE = ca(1 - \chi)/(1.6)
$$

• gs: Stomatal conductance (gs, in mol C m-2 Pa-1), calculated as

$$
gs = A/(ca(1 - \chi))
$$

where  $A$  is gpp/ $Mc$ .

• vcmax: Maximum carboxylation capacity  $Vcmax$  (mol C m-2) at growth temperature (argument tc), calculated as

$$
Vcmax = \phi(T)\phi0Iabsn
$$

where *n* is given by  $n = m'/mc$ .

- vcmax25: Maximum carboxylation capacity  $Vcmax$  (mol C m-2) normalised to 25 deg C following a modified Arrhenius equation, calculated as  $Vcmax25 = Vcmax/fv$ , where  $f\nu$  is the instantaneous temperature response by Vcmax and is implemented by function [ftemp\\_inst\\_vcmax.](#page-6-1)
- jmax: The maximum rate of RuBP regeneration () at growth temperature (argument tc), calculated using

$$
A_J=A_C
$$

• rd: Dark respiration  $Rd$  (mol C m-2), calculated as

$$
Rd = b0Vcmax(fr/fv)
$$

where b0 is a constant and set to 0.015 (Atkin et al., 2015),  $fv$  is the instantaneous temperature response by Vcmax and is implemented by function [ftemp\\_inst\\_vcmax,](#page-6-1) and  $fr$  is the instantaneous temperature response of dark respiration following Heskel et al. (2016) and is implemented by function [ftemp\\_inst\\_rd.](#page-5-1)

Additional variables are contained in the returned list if argument method\_jmaxlim=="smith19"

- omega: Term corresponding to  $\omega$ , defined by Eq. 16 in Smith et al. (2019), and Eq. E19 in Stocker et al. (2019).
- omega\_star: Term corresponding to  $\omega^*$ , defined by Eq. 18 in Smith et al. (2019), and Eq. E21 in Stocker et al. (2019).

#### References

Bernacchi, C. J., Pimentel, C., and Long, S. P.: In vivo temperature response func-tions of parameters required to model RuBP-limited photosynthesis, Plant Cell Environ., 26, 1419–1430, 2003

Heskel, M., O'Sullivan, O., Reich, P., Tjoelker, M., Weerasinghe, L., Penillard, A.,Egerton, J., Creek, D., Bloomfield, K., Xiang, J., Sinca, F., Stangl, Z., Martinez-De La Torre, A., Griffin, K., Huntingford, C., Hurry, V., Meir, P., Turnbull, M.,and Atkin, O.: Convergence in the temperature response of leaf respiration across biomes and plant functional types, Proceedings of the National Academy of Sciences, 113, 3832–3837, doi:10.1073/pnas.1520282113,2016.

Huber, M. L., Perkins, R. A., Laesecke, A., Friend, D. G., Sengers, J. V., Assael,M. J., Metaxa, I. N., Vogel, E., Mares, R., and Miyagawa, K.: New international formulation for the viscosity of H2O, Journal of Physical and Chemical ReferenceData, 38, 101–125, 2009

Prentice, I. C., Dong, N., Gleason, S. M., Maire, V., and Wright, I. J.: Balancing the costs of carbon gain and water transport: testing a new theoretical frameworkfor plant functional ecology, Ecology Letters, 17, 82–91, 10.1111/ele.12211,http://dx.doi.org/10.1111/ele.12211, 2014.

Wang, H., Prentice, I. C., Keenan, T. F., Davis, T. W., Wright, I. J., Cornwell, W. K.,Evans, B. J., and Peng, C.: Towards a universal model for carbon dioxide uptake by plants, Nat Plants, 3, 734–741, 2017. Atkin, O. K., et al.: Global variability in leaf respiration in relation to climate, plant func-tional types and leaf traits, New Phytologist, 206, 614–636, doi:10.1111/nph.13253, https://nph.onlinelibrary.wiley.com/doi/abs/10.1111/nph.13253.

Smith, N. G., Keenan, T. F., Colin Prentice, I. , Wang, H. , Wright, I. J., Niinemets, U. , Crous, K. Y., Domingues, T. F., Guerrieri, R. , Yoko Ishida, F. , Kattge, J. , Kruger, E. L., Maire, V. , Rogers, A. , Serbin, S. P., Tarvainen, L. , Togashi, H. F., Townsend, P. A., Wang, M. , Weerasinghe, L. K. and Zhou, S. (2019), Global photosynthetic capacity is optimized to the environment. Ecol Lett, 22: 506-517. doi:10.1111/ele.13210

Stocker, B. et al. Geoscientific Model Development Discussions (in prep.)

#### Examples

```
## Not run:
rpmodel(
 tc = 20,
 vpd = 1000,
 co2 = 400,
 ppfd = 30,elv = 0)
```
## End(Not run)

<span id="page-16-1"></span><span id="page-16-0"></span>

#### Description

Calculates an empirical soil moisture stress factor as a function of relative soil moisture (fraction of field capacity).

#### Usage

soilmstress(soilm, meanalpha = 1, apar\_soilm = 0, bpar\_soilm =  $0.685$ )

### Arguments

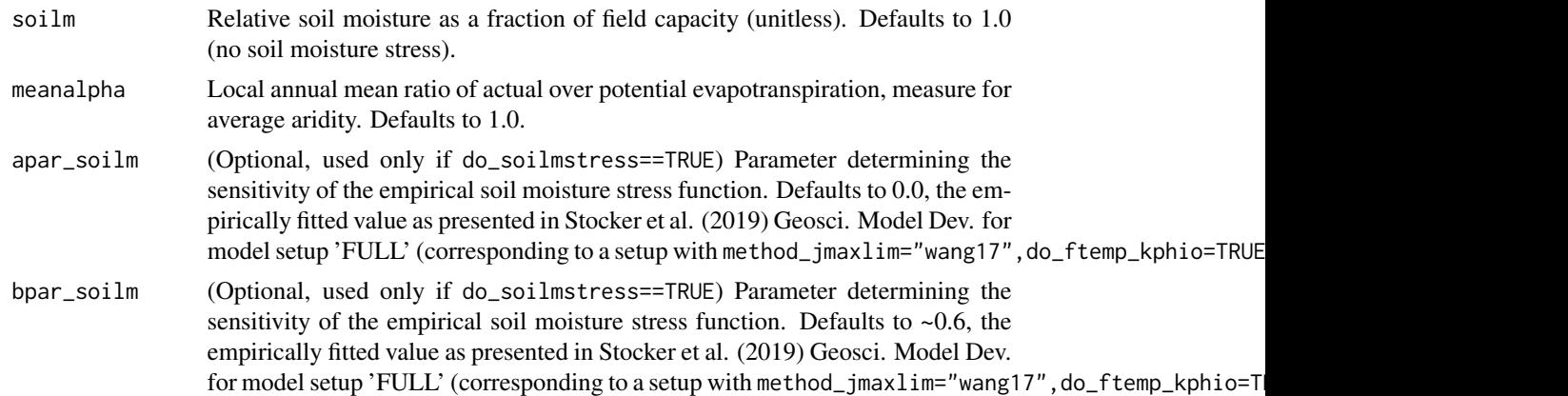

# Details

The soil moisture stress factor is calculated using a quadratic function that is 1 above soilm =  $0.6$ and has a sensitivity, given by the y-axis cutoff, (zero soil moisture), determined by average aridity (argument meanalpha) as:

$$
\beta = q(\theta - \theta^*)^2 + 1
$$

for  $\theta < \theta *$  and  $\beta = 1.0$  otherwise.  $\theta *$  is fixed at 0.6. q is the sensitivity parameter and is calculated as a linear function of average aridity, quantified by the local annual mean ratio of actual over potential evapotranspiration, termed  $\alpha$ :

$$
q = (\beta 0 - 1) / (\theta * -\theta 0)^2
$$

 $\theta$ 0 is 0.0, and

 $\beta 0 = a + b\alpha$ 

 $a$  is given by argument apar,  $b$  is given by argument bpar.

#### Value

A numeric value for  $\beta$ 

# References

Stocker, B. et al. Geoscientific Model Development Discussions (in prep.)

#### Examples

```
## Relative reduction (%) in GPP due to soil moisture stress at
## relative soil water content ('soilm') of 0.2:
print((soilmstress(0.2)-1)*100 )
```
viscosity\_h2o *Viscosity of water*

### Description

Calculates the viscosity of water as a function of temperature and atmospheric pressure.

# Usage

viscosity\_h2o(tc, p)

# Arguments

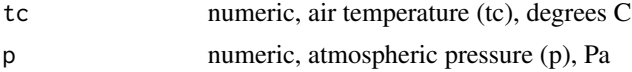

# Value

numeric, viscosity of water (mu), Pa s

# References

Huber, M. L., R. A. Perkins, A. Laesecke, D. G. Friend, J. V. Sengers, M. J. Assael, ..., K. Miyagawa (2009) New international formulation for the viscosity of H2O, J. Phys. Chem. Ref. Data, Vol. 38(2), pp. 101-125.

# Examples

print("Density of water at 20 degrees C and standard atmospheric pressure:") print(density\_h2o(20, 101325))

<span id="page-17-0"></span>

# <span id="page-18-0"></span>Index

co2\_to\_ca, [2](#page-1-0) dampen\_vec, [2](#page-1-0) density\_h2o, [3](#page-2-0) ftemp\_arrh, [4,](#page-3-0) *[5](#page-4-0)*, *[7](#page-6-0)*, *[9,](#page-8-0) [10](#page-9-0)* ftemp\_inst\_jmax, [5](#page-4-0) ftemp\_inst\_rd, [6,](#page-5-0) *[15](#page-14-0)* ftemp\_inst\_vcmax, [7,](#page-6-0) *[15](#page-14-0)* ftemp\_kphio, [8,](#page-7-0) *[15](#page-14-0)* gammastar, [9,](#page-8-0) *[14](#page-13-0)* kmm, [10,](#page-9-0) *[14](#page-13-0)* patm, *[9](#page-8-0)*, [11,](#page-10-0) *[13](#page-12-0)* rpmodel, *[8](#page-7-0)*, [12](#page-11-0)

soilmstress, *[13](#page-12-0)*, *[15](#page-14-0)*, [17](#page-16-0)

viscosity\_h2o, [18](#page-17-0)